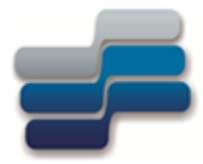

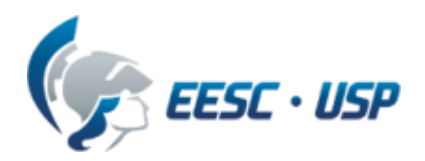

Departamento de Engenharia Elétrica e de Computação - EESC-USP

#### **SEL-0415 Introdução à Organização de Computadores**

### **Aula 8 : Microcontrolador 8051 –Parte 1**

**Profa. Luiza Maria Romeiro Codá**

SEL/EESC-USP GRUPO DE SISTEMAS DIGITAIS

# MICROCONTROLADOR 8051

# Introdução, características, ligação de memória externa e instruções

# **Microcontroladores**

Microcontrolador é o nome dado ao componente que incorpora em um só CI todos os elementos necessários a um microcomputador;

Contém os seguintes módulos:

- **E** Microprocessador (ULA + Registradores + Unidade de Controle);
- **E Memórias** (programa e Dados);

#### **Interfaces.**

# **Microcontroladores**

#### **Interfaces :**

O microcontrolador podem ter as mais diversas interfaces:

- Contador / Temporizador;
- Conversor AD / DA;
- Portas de I/O Paralelas (Entrada e Saída);
- Interface Serial.

# **Microcontroladores**

### **Expansão de Memória e Periféricos**

O microcontrolador pode possibilitar a expansão de memórias e periféricos caso não seja suficiente a memória interna (ao CI)

### Exemplo típico da arquitetura de um microcontrolador (em um mesmo chip)

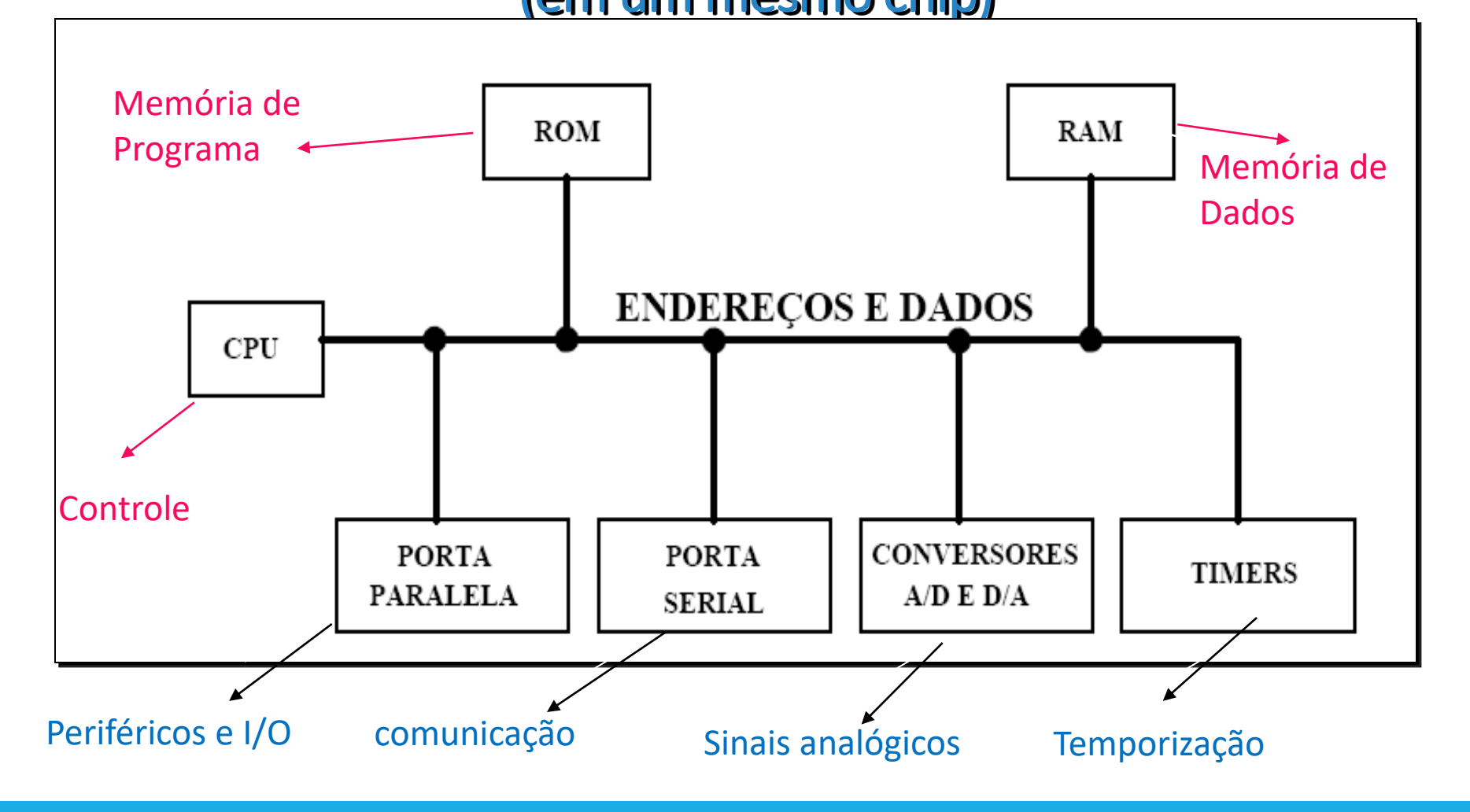

### **Microcontroladores** (em um mesmo chip)

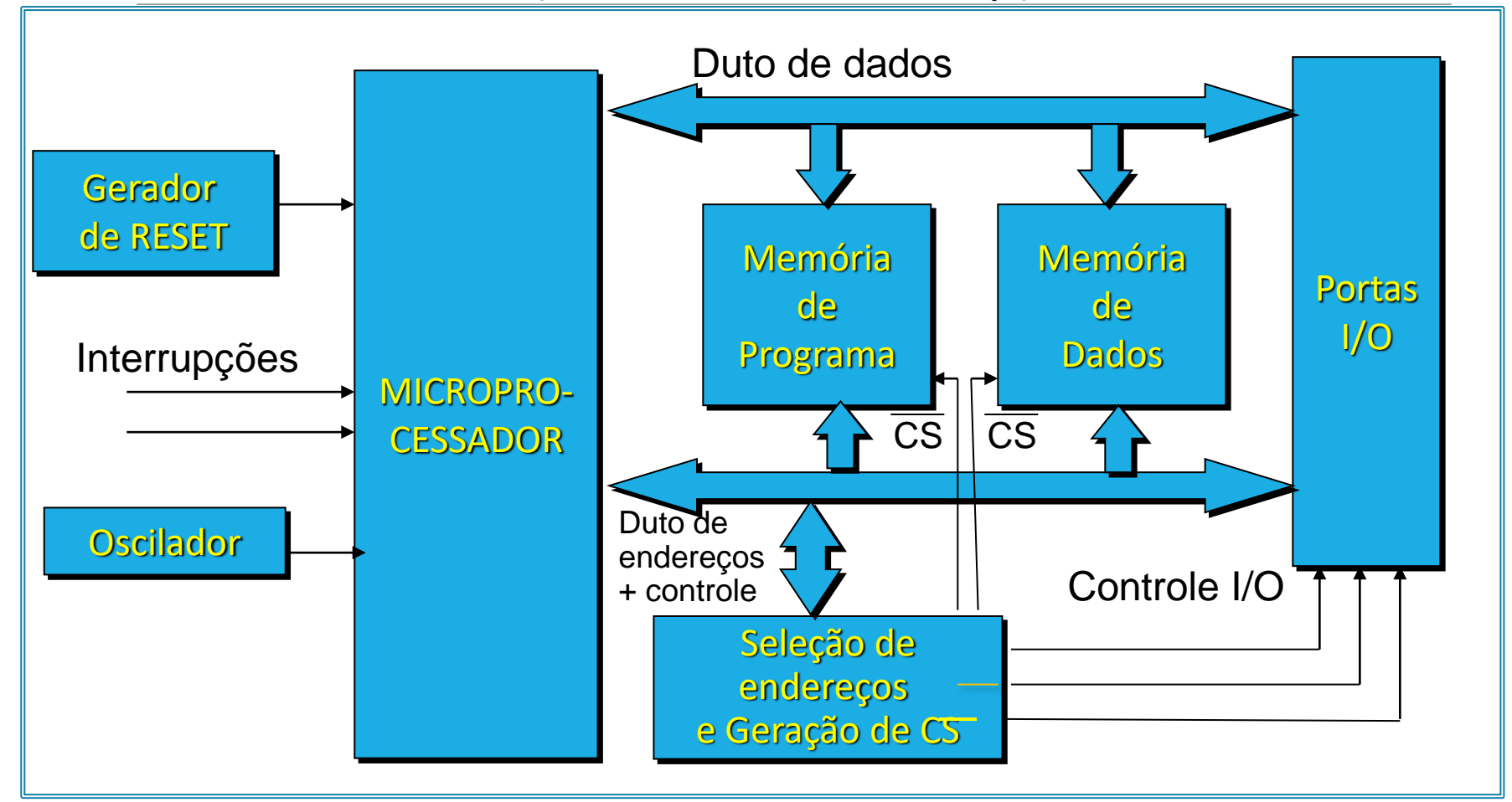

- capaz de buscar e executar instruções de programas alocados na memória de programa;
- Após a energização de um microcontrolador, é gerado um sinal de *reset* que zera o *Program Counter* (PC), ou seja, posiciona o registrador PC (que contém o endereço da instrução a ser executada) no endereço inicial (geralmente 0000H). O programa é executado a partir desse endereço;
- O microcontrolador irá buscar e executar as instruções na sequência que elas estão gravadas na memória de programa, seguindo sempre o endereço de memória definida pelo PC (contador de programa);

- **Ciclo de Busca:** operação de leitura do opcode de uma instrução (ou parte dela) a partir da posição de memória cujo endereço é definido pelo conteúdo do PC. O opcode da instrução é armazenado em um registrador chamado de RI (Registrador de Instrução), para ser executado pela unidade de controle;
- **Ciclo de Execução:** executa a instrução (se ela ocupar apenas uma posição) ou busca os demais bytes da instrução na memória de programa para em seguida executá-la. Nesse ciclo, o conteúdo do PC é incrementado de uma, duas ou três unidades. Isso depende do tamanho da instrução.

• **Ciclo de Máquina:** sua definição varia de acordo com a arquitetura de cada microprocessador. Para o 8051 é: ciclo de busca do "opcode" + leitura ou gravação, em memória ou I/O (duração de 12T);

• **Ciclo de Instrução:** tempo gasto para executar uma instrução por completo. Pode necessitar de mais de um ciclo de máquina.

• **Após a energização de um microcontrolador, é gerado um sinal de** *reset* **que zera o** *Program Counter* **(PC) que é o registrador que contém o endereço da instrução que será executada, ou seja, posiciona o PC no endereço inicial (geralmente 0000H). O programa é executado a partir desse endereço.**

- Membro da família MCS-51;
- Núcleo de todos os dispositivos MCS-51 (Atmel);
- Sistema de um *chip* único, que além do microprocessador de 8 bits também contém:
	- Memória de Programa e Memória de Dados
	- $\blacksquare$  Portas de I/O
	- Comunicação Serial (UART)
	- Contadores/ "Timers"
	- **EL** Lógica para Controle de Interrupção

### **1. Características do Núcleo (***Core***)**

- CPU de 8 bits otimizada para aplicações de controle;
- Capacidade de processamento booleano (lógica de um único bit);
- Endereçamento de até 64 Kbytes de memória de programa externa;
- Endereçamento de até 64 Kbytes de memória de dados externa;
- 4 Kbytes de memória de programa (FLASH ROM) interna;
- 128 bytes (ou 256) de memória de dados (SRAM) interna para uso geral ;
- 128 bytes para mapeamento dos registradores de funções especiais (SFR).

### **1. Características do Núcleo (Core) - continuação**

- 4 portas paralelas de 8 bits (32 linhas de I/O bidirecionais endereçadas individualmente)
- UART full duplex (*Universal Asynchronous Reciever Transmitter*)
- 2 Contadores / Temporizadores de 16 bits cada
- Estrutura de interrupção com níveis de prioridade
- Oscilador interno
- Versões disponíveis de 12 a 30 MHz (instruções de um ciclo, de 1 µs a 400 ns ).

#### **2. Arquitetura**

- Arquitetura Von Neumann modificada
- Conjunto de Instruções do tipo CISC
- 111 instruções
- O conjunto de instruções inclui:
	- ✓ Multiplicação e Divisão
	- ✓ *Bit set, reset, e test* (Instruções Booleanas).

#### Freq : 12 a 30 MHz

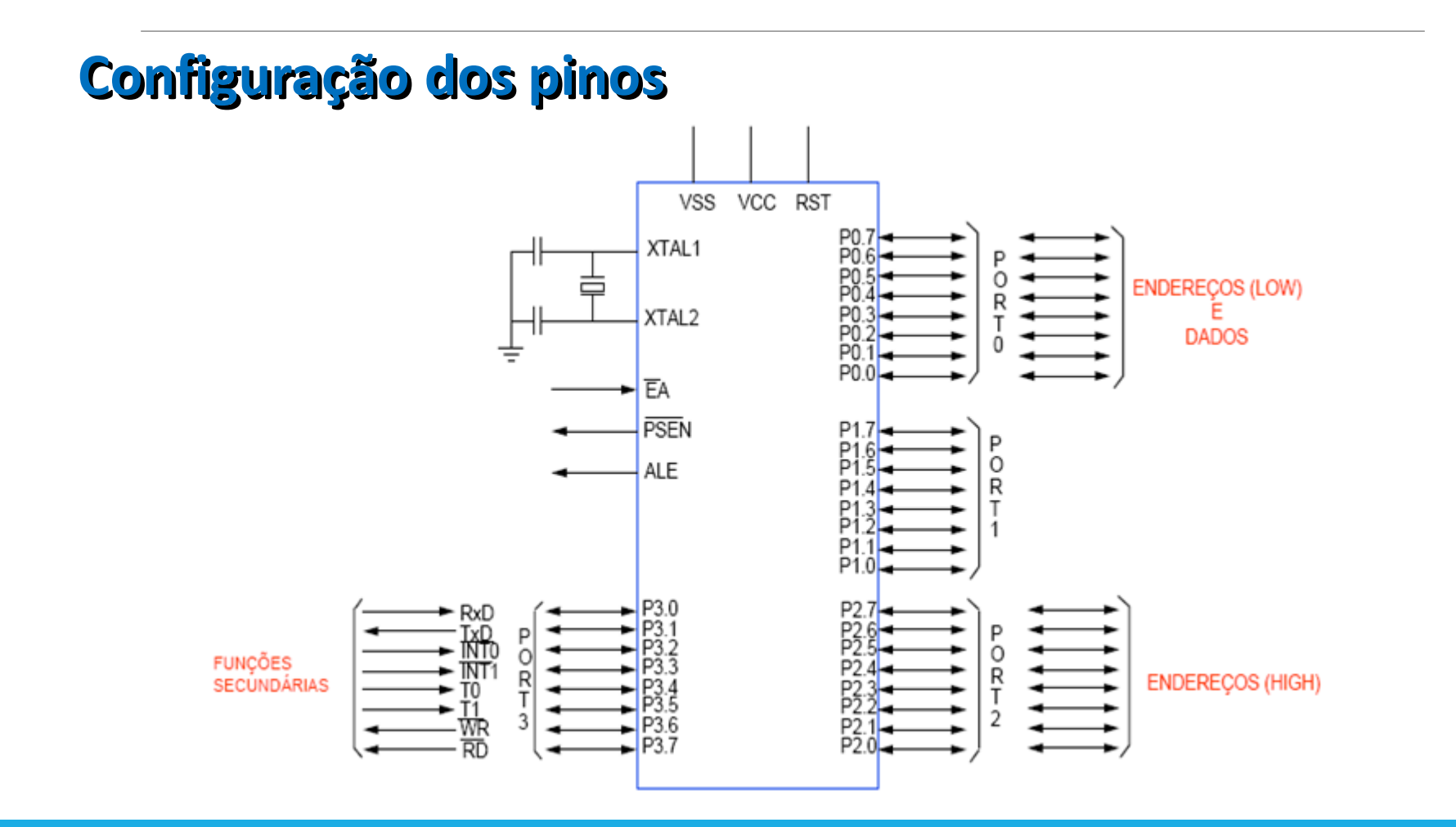

# Ciclo de Máquina do 8051

**consiste em uma sequência de 6 estados, cada um formado por 2 períodos de clock**

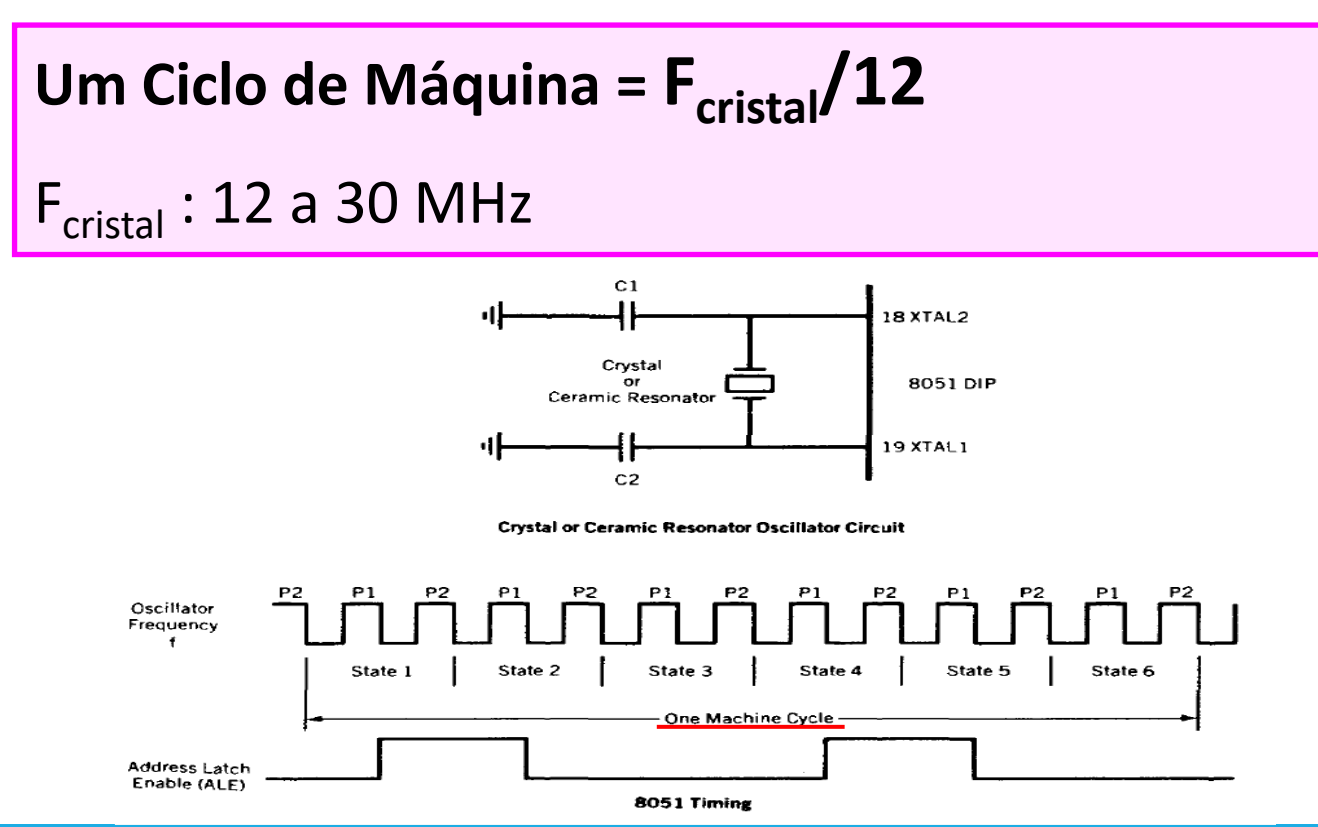

# Ciclo de Máquina do 8051

Se o cristal é de 12 Mhz:

$$
P = \frac{1}{12 \cdot 10^6} \quad (Periodo \, do \, clock)
$$

Ciclo de Máquina (M):

$$
M = 12 \cdot P = 12 \cdot \frac{1}{12 \cdot 10^6} = 1 \mu s
$$

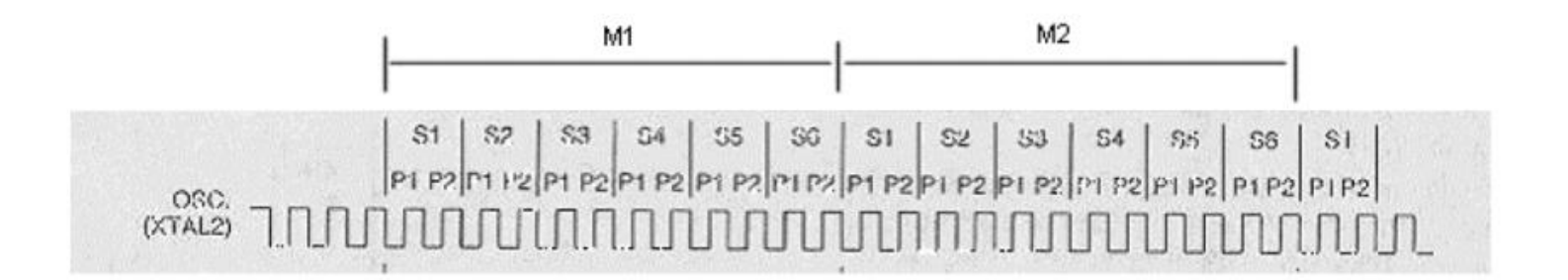

### Rotina de atraso (*delay*) que gera temporização para o software no 8051

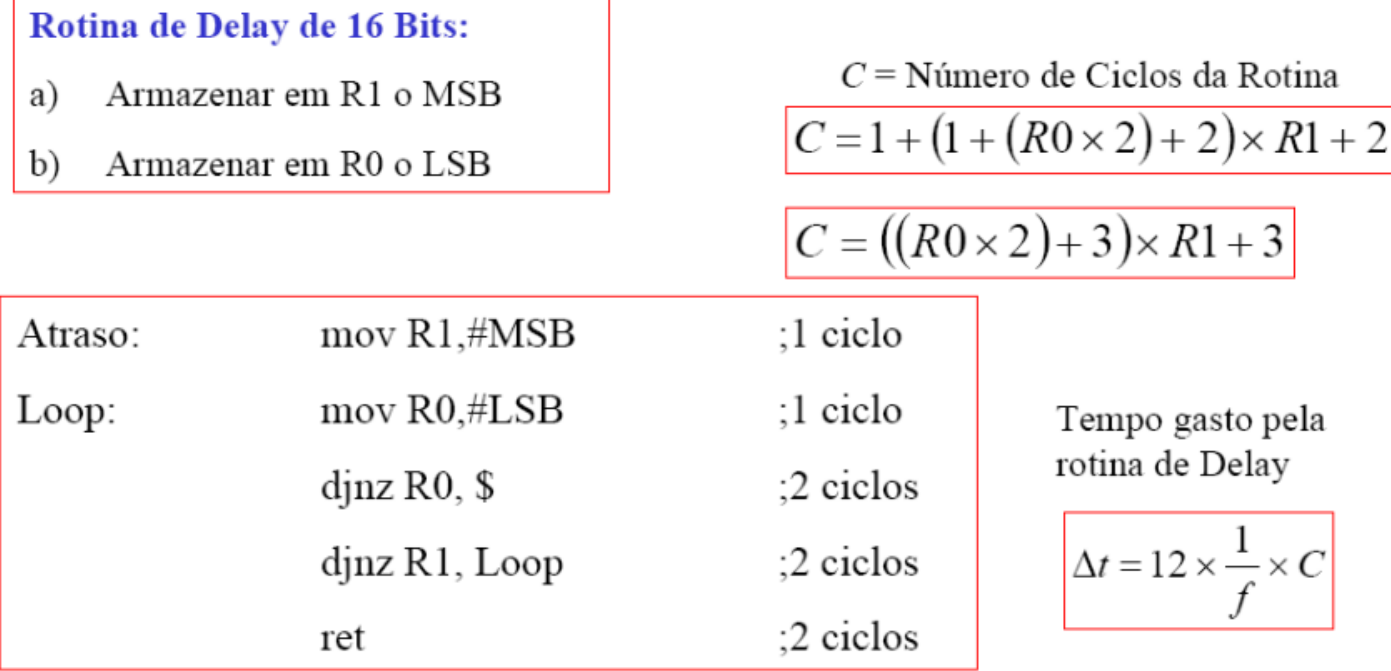

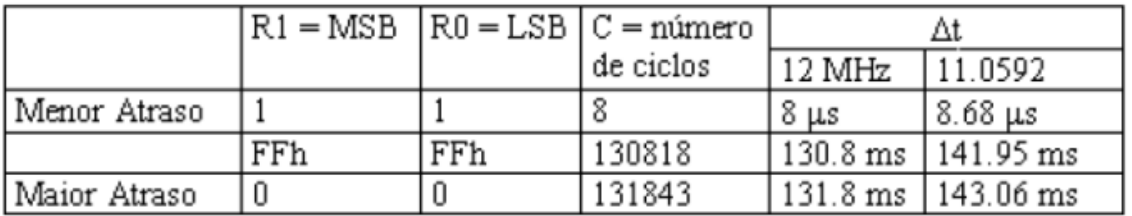

DJNZ Decrementa o dado presente no registrador ou o dado na posição de memória diretamente endereçada e desvia se o resultado da operação for diferente de zero, sem afetar quaisquer flags.

# Ciclo de Máquina do 8051

Instruções da família MCS-51 duram 12 ou 24 T<sub>clk</sub> (1 ou 2 ciclos de máquina (CM)

Com exceção das instruções de multiplicação e divisão, MUL AB e DIV AB, respectivamente, as quais duram 4 CM.

> **Exemplo:** Com cristal de 12 Mhz. mov R0,a 12 P 1 us mov R0,#3Fh 24 P 2 us setb P0.1  $12P$ 1 us Djnz R1,loop 24 P 2 us

# Ação de Reset Microcontrolador 80C51

O reset é ativado quando o pino de reset (pino 9) fica em nível alto por mais de dois ciclos de máquina (24 ciclos de clock); essa ação é realizada quando energiza-se o microcontrolador:

- O reset zera os registradores A, B, PSW, DPTR, PC e os registradores dos temporizadores/contadores;
- O registrador SP (stack pointer) é carregado com o valor 07h e o banco 0 de registradores é ativado;
- Os ports são inicializados com o valor FFh, para ficarem configurados como entrada;
- O registrador SCON é zerado e o registrador SBUF possui valor indeterminado;

### Ligação de Memória Externa (EEPROM e RAM)

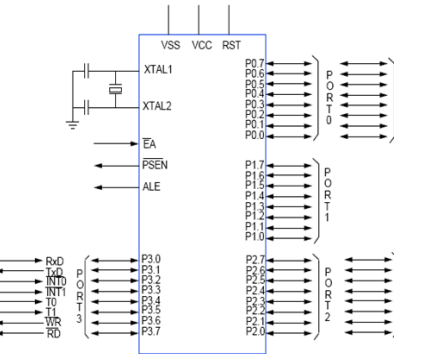

#### **PINOS IMPORTANTES PARA INTERFACE COM MEMÓRIAS EXTERNAS**

- **RD** : leitura na memória de dados externa
- **WR :** escrita na memória de dados externa
- **PSEN :** leitura na memória de programa externa
- **P0 :** multiplexado com endereços (A0-A7) e dados (D0-D7)
- **P2 :** endereços A8-A15
- **ALE:** *Address Latch Enable*. Sinal para demultiplexar P0
- **EA :** *External Access Enable*. Especifica o uso de memória de programa externa ou interna

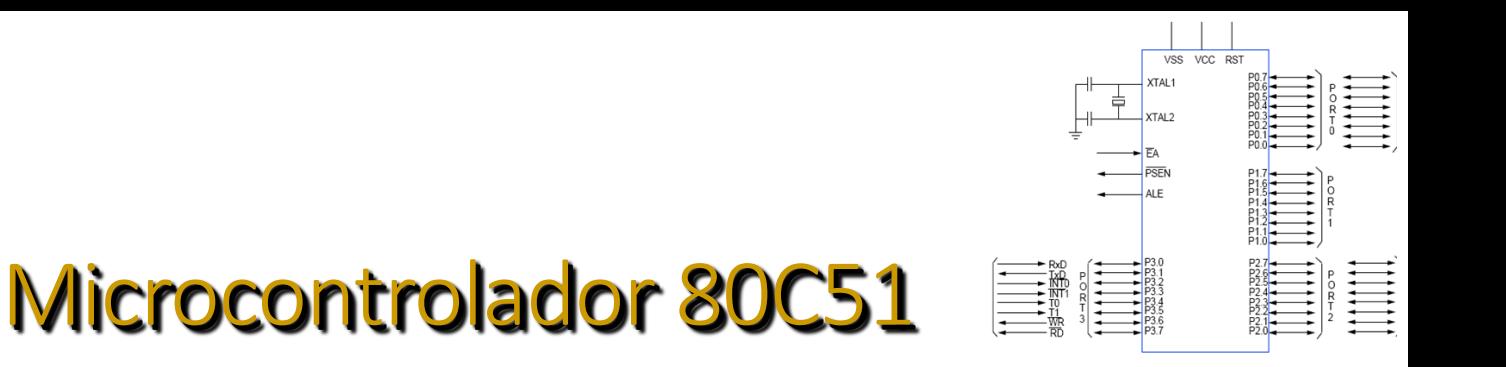

#### **Organização das Memórias na família MCS-51**

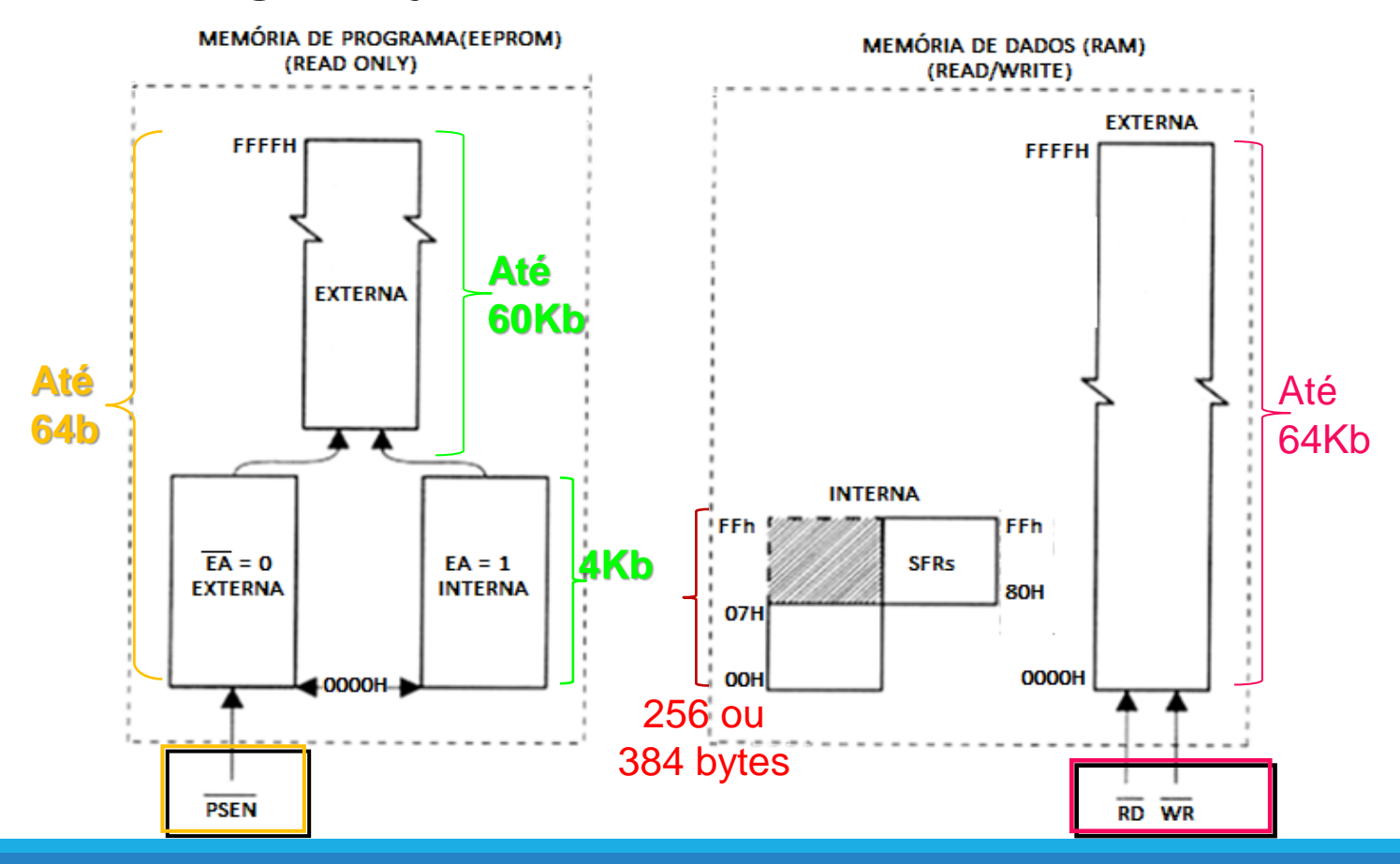

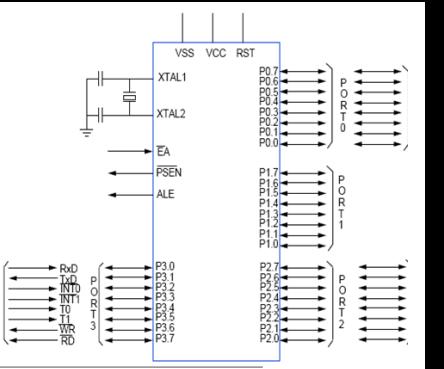

# **Organização das Memórias na família MCS-51**

#### **MEMÓRIA DE PROGRAMA**

Os 4 KB de ROM interna podem ser usados ou não, de acordo com o estado do pino EA (External Access Enable):

- se EA =  $0 \implies$  até 64 KB de programa externo
- se  $\overline{EA} = 1$  → 4 KB de ROM interna e até 60 KB de memória (EEPROM) de programa externa

### **Organização das Memórias na família MCS-51 MEMÓRIA DE PROGRAMA**

**Endereço das Memórias de Programa interna e externa**

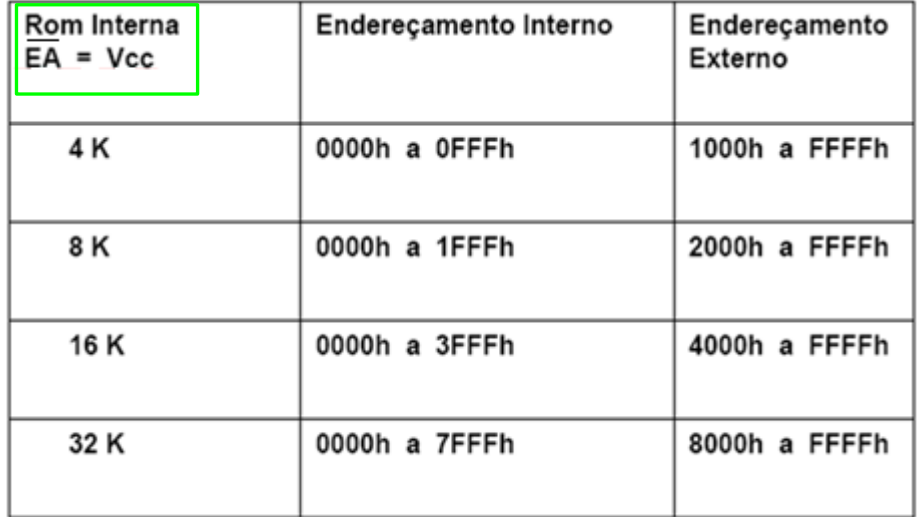

Se  $\overline{EA} = 0 \rightarrow$  toda a memória de programa é externa : 0000H a FFFFH

### **Organização das Memórias na família MCS-51 MEMÓRIA DE DADOS**

- **Externa** (DADOS) ➡ expansão com até 64 K RAM
- Pode-se usar as memórias RAM interna e externa simultâneamente
- As **instruções** de transferência de dados são **diferentes** para a memória externa e interna

#### **Mapeamento de Memória Externa**

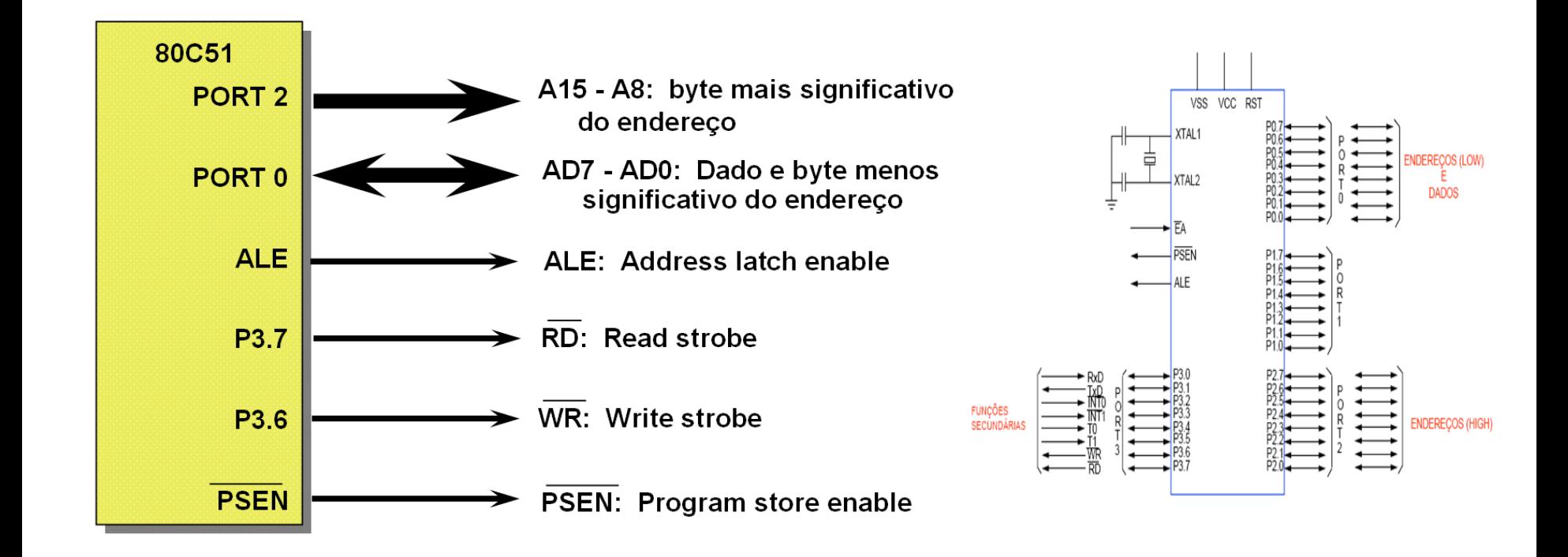

#### **Informações sobre o 74373**

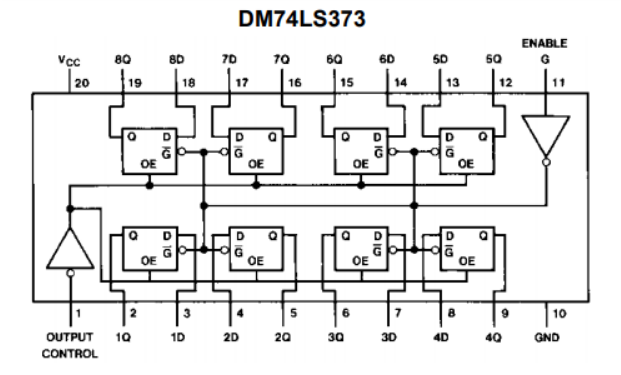

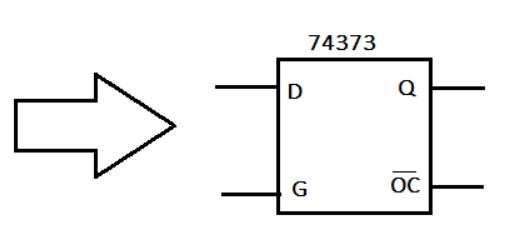

#### **Function Tables**

**DM74LS373** 

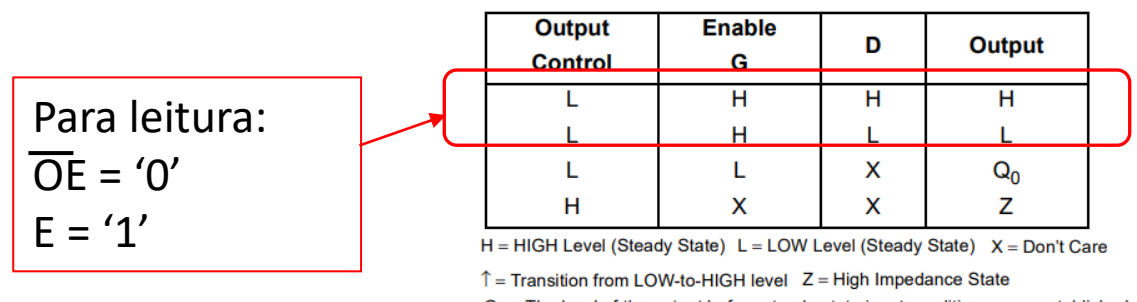

 $Q_0$  = The level of the output before steady-state input conditions were established.

# Mapeamento da Memória Externa de Programa

Mapeamento completo (64 Kbytes ) 8051  $ROM$ 8 bits ALE=1(A0-A7) ALE=0(D0-D7) P0 (AD0-AD7)  $(D0-D7)$ **LATCH** 373 8 bits (A0-A7)  $(A0-A7)$ О **ALE** G  $_{\rm oc}$ 8 bits (A8-A15)  $(48 - A15)$  $P2 (A8-A15)$ \*PSEN  $*$ OE  $EAA$ 

Memória de programa só pode ser lida. São sempre emitidos endereços de 16 bits. As portas P0 e P2 são sacrificadas quando se usa memória de programa externa.

### Memória de programa externa de programa (EEPROM)

- **Porta P2**  $\rightarrow$  8 bits mais significativos do endereço
- **Porta P0**  $\rightarrow$  8 bits menos significativos do endereço multiplexado com os dados
- 1. pino ALE (address latch enable) quando em nível lógico 1, indica a presença de endereço no duto multiplexado (porta P0);
- 2. latch externo (ex.74373) é comandado pelo ALE :

se ALE = 1 bits A0-A7 são armazenados na saída do 74373 (OC em "0")

- 3. pino PSEN (ativo em nível lógico 0) ligado no Output Enable da memória externa;
- 4. Opcode ou operandos lidos da EPROM pelo microprocessador, são colocados nos pinos da porta P0, o qual é o duto D7-D0.

### Mapeamento da Memória Externa de Dados **(RAM)**

Mapeamento completo (64 Kbytes)

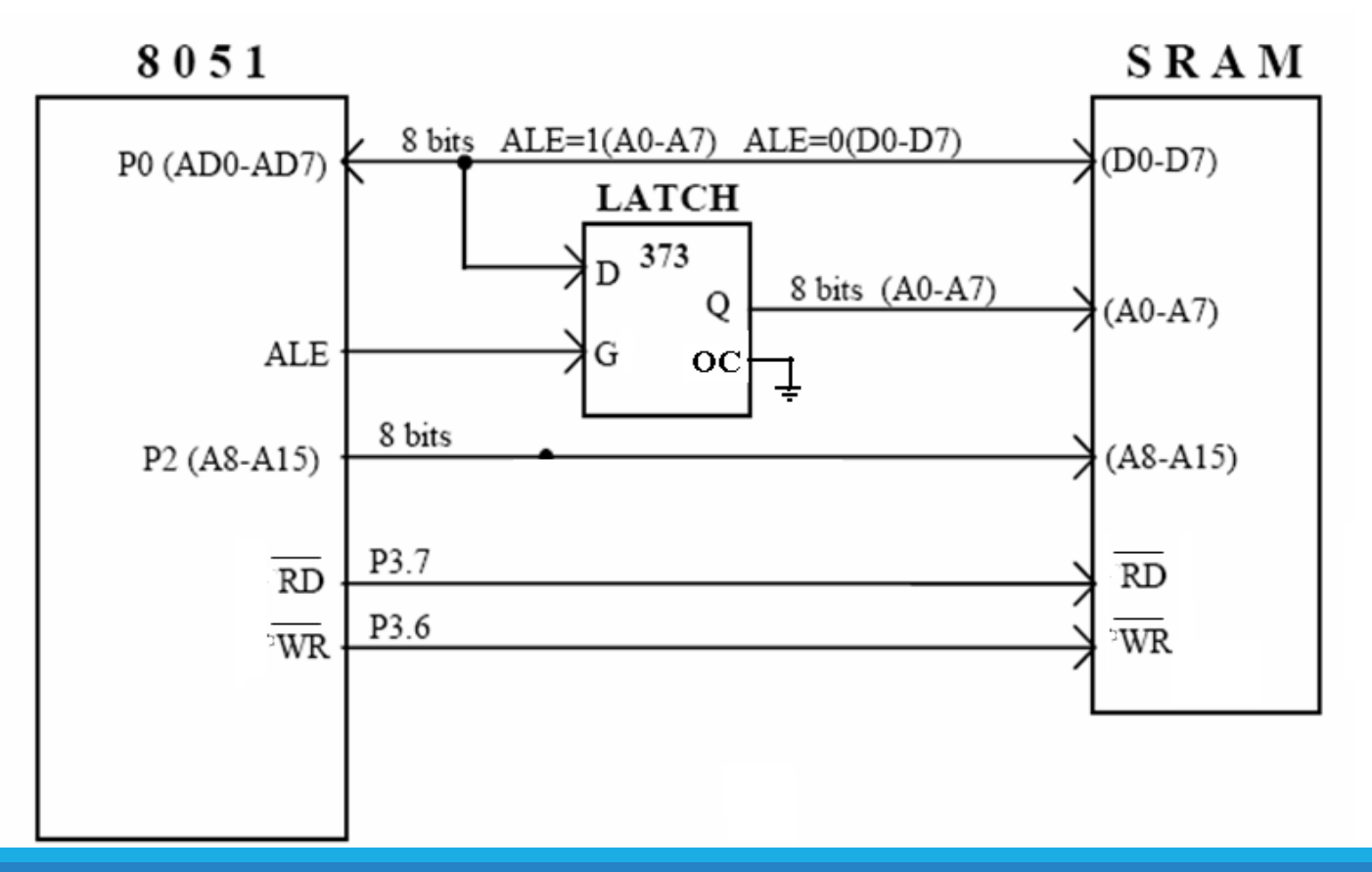

# Memória de Dados externa (RAM)

- **•** Porta 2  $\Rightarrow$  8 bits mais significativos do endereço
- Porta  $0 \implies 8$  bits menos significativos do endereço + dados
- 1. pino ALE (address latch enable), quando em nível lógico 1, indica a presença de endereço no duto multiplexado (P0)
- 2. latch externo (ex.74373), comandado pelo ALE: se ALE = 1 bits A0-A7 são armazenados na saída do 74373 (OC em "0");
- 3. pinos /RD e /WR  $\implies$  quando em nível lógico "0" corresponde respectivamente a operação de leitura e escrita, na memória RAM;
- 4. o dado lido da memória ou a ser gravado na memória é colocado no duto AD0-AD7, o qual é a porta P0.

# Memória de dados externa

### **Portas I/O para expansão da memória**

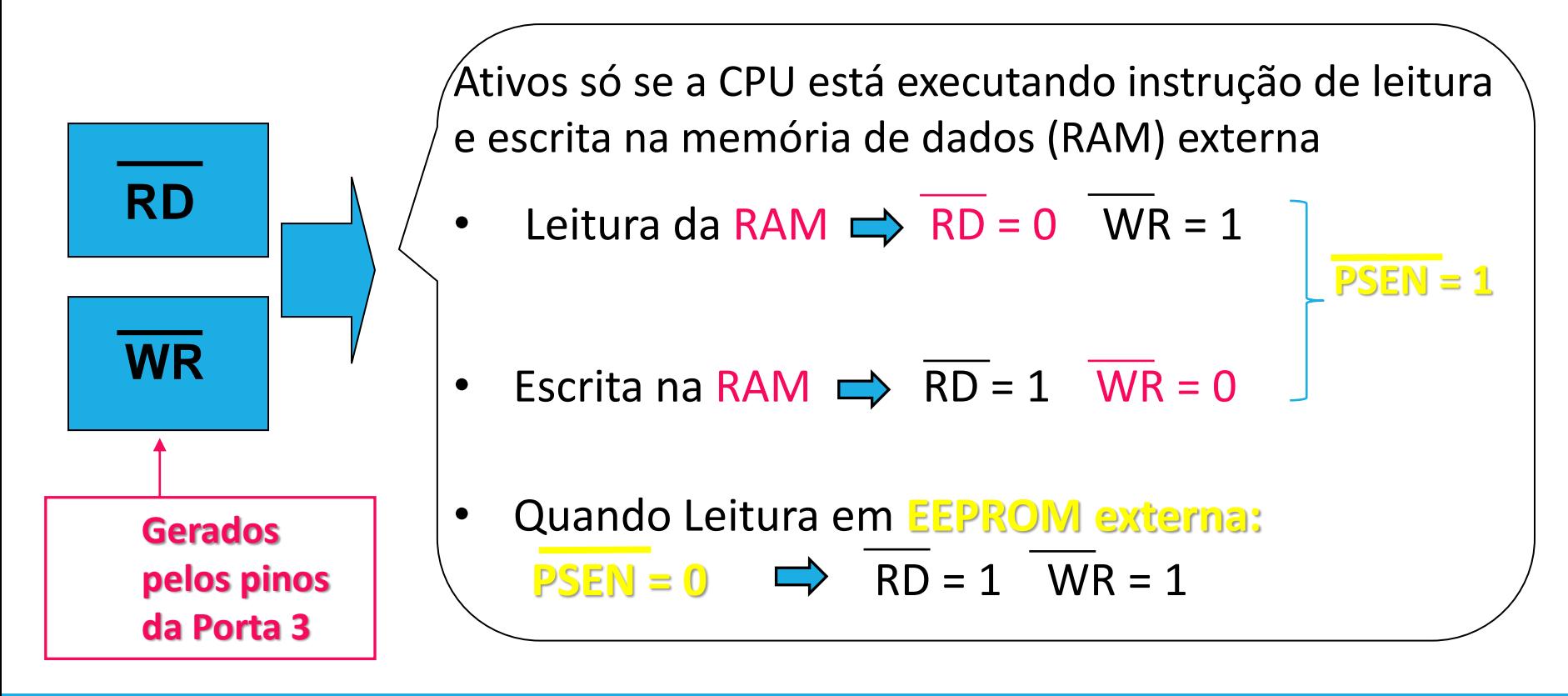

### Mapeamento da Memória Externa de **Dados e Programa**

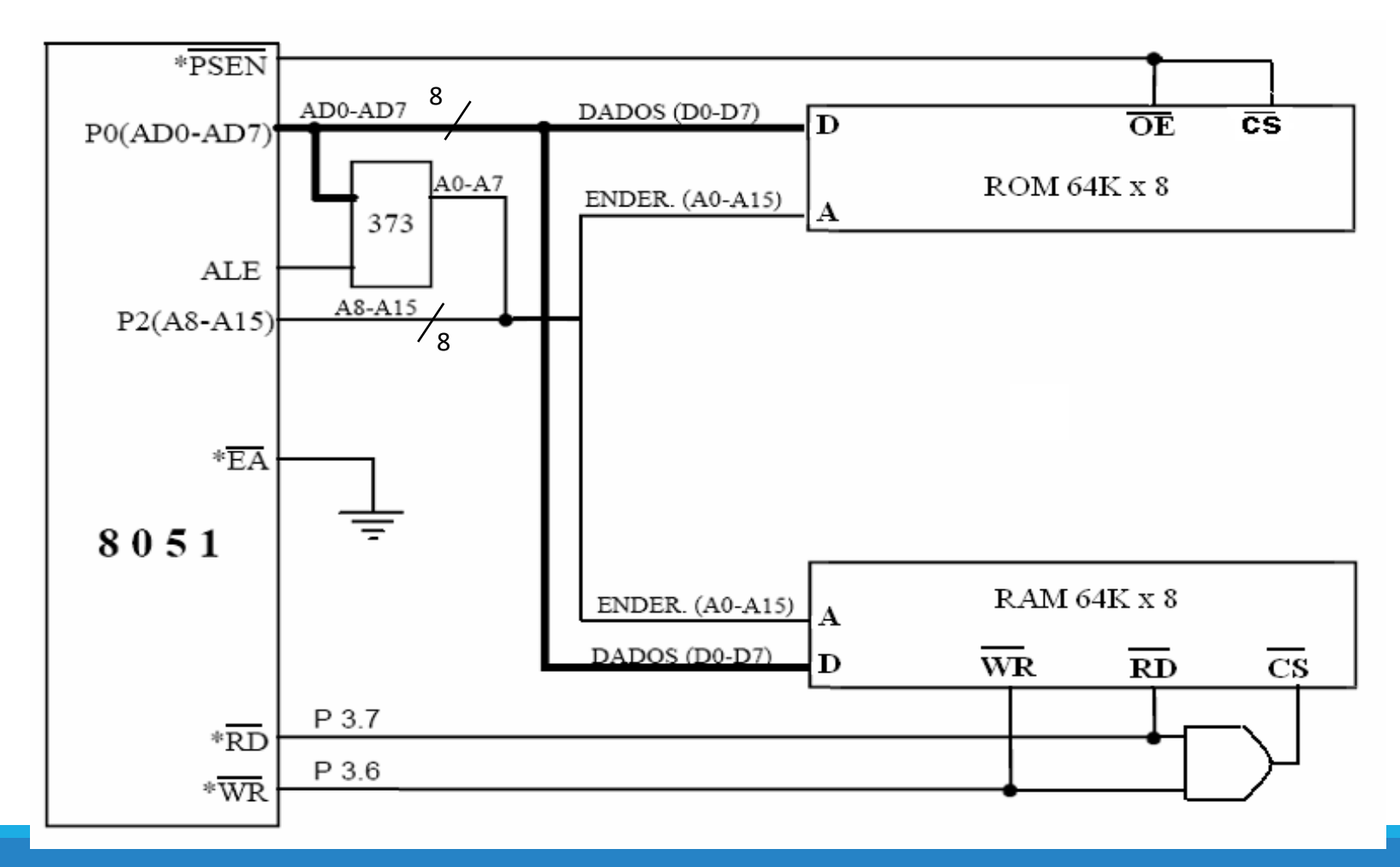

#### **Ponteiros : registradores que contém endereço**

- **PC** (*Program Counter* ): ponteiro de **16 bits** para área de programa (EEPROM);
- **DPTR** ( *Data Pointer*) : ponteiro de **16 bits** para área de dados em memória EPROM ou RAM Externa;
- **SP** ( *Stack Pointer*) : ponteiro de pilha (**8 bits**), localizado na RAM Interna ( inicia com endereço 07H, e incrementa o seu valor de uma unidade antes de guardar um dado na pilha ( ponteiro incrementável);
- **R0** : ponteiro de **8 bits** para RAM interna;
- **R1** : ponteiro de **8 bits** para RAM interna.

#### **Registradores de Uso do Programador**

- A : acumulador de 8 bits
- **B** : registrador de 8 bits
- **8** registradores nomeados de RO a R7

❖ há 4 bancos de registradores RO – R7, mapeados em RAM interna

❖ apenas um banco pode ser selecionado por vez

Existem outros registradores para a programação dos timers, do controlador da serial e de interrupção. Esses registradores são mapeados na RAM dedicada aos SFR.

### Microcontrolador 80C51 **Tipos de Instruções**

As instruções do 8051 podem ser classificadas em 5 tipos diferentes:

- **Transferência de dados**; Ex: MOV A, Rn
- **Aritméticas**;
	- Ex: SUBB A, #dado8
- **Lógicas**;
	- Ex: ANL A, Rn
- **Booleanas**; Ex: CPL C
- **Desvio**;
	- Ex: LJMP addr

### **Modo de acesso às Memórias**

Modo de acesso às memórias ou de endereçamento das memórias, é a forma como a instrução, através de registradores, lê ou escreve na memória ou dispositivos de I/O. Para acessar um dado, as instruções do microcontrolador 8051 contam com cinco tipos de endereçamentos:

- **Imediato**
- **Direto**
- **Indireto**
- **por Registradores ou por Registrador Específico**
- **Indexado.**

# Modo de acesso às memórias Microcontrolador 80C51

•**Endereçamento Imediato:** quando uma constante é apresentada na instrução após #

•**Endereçamento Direto:** o endereço do operando é especificado por um campo de 8bits na instrução. Somente RAM de dados interna e a região SFR pode ser diretamente endereçadas.

•**Endereçamento Indireto:** a instrução especifica um registrador que contém o endereço do operando. Ambas externa e interna RAM's podem ser indiretamente acessadas. Se o endereço possui 8bits, seu valor é armazenado em R0 ou R1. Se o endereço for de 16bits, seu valor é armazenado no registrador DPTR.

•**Endereçamento por Registradores:** instruções que acessam registradores de R0 a R7 dos bancos de registradores ou algumas instruções específicas a certos registradores. Tais instruções são eficientes por eliminarem um byte de endereço. O próprio opcode é capaz de realizar tal tarefa.

•**Endereçamento Indexado:** somente a Memória de Programas, cuja única operação é leitura, pode ser acessada por esse modo. É usado para fazer leituras em tabelas na Memória de Programas. Um registrador de 16bits (DPTR ) aponta para o início da tabela enquanto o Acumulador é ajustado para a n-ésima posição da mesma. O endereço de uma entrada para a tabela é formado pela soma entre o Acumulador

**Endereçamento Imediato:** quando uma constante é apresentada na instrução após # Ex: MOV A,#0FH

- Endereçamento Imediato 1. . .
	- Opera sobre o dado localizado na própria instrução
	- Identificado através do sinal

#

 $\bullet$  Exemplo:

 $ADD A, \#30H$ 

O dado 30 é somado ao Registrador A

Endereçamento Imediato 1.

**ADD** A,#30 H

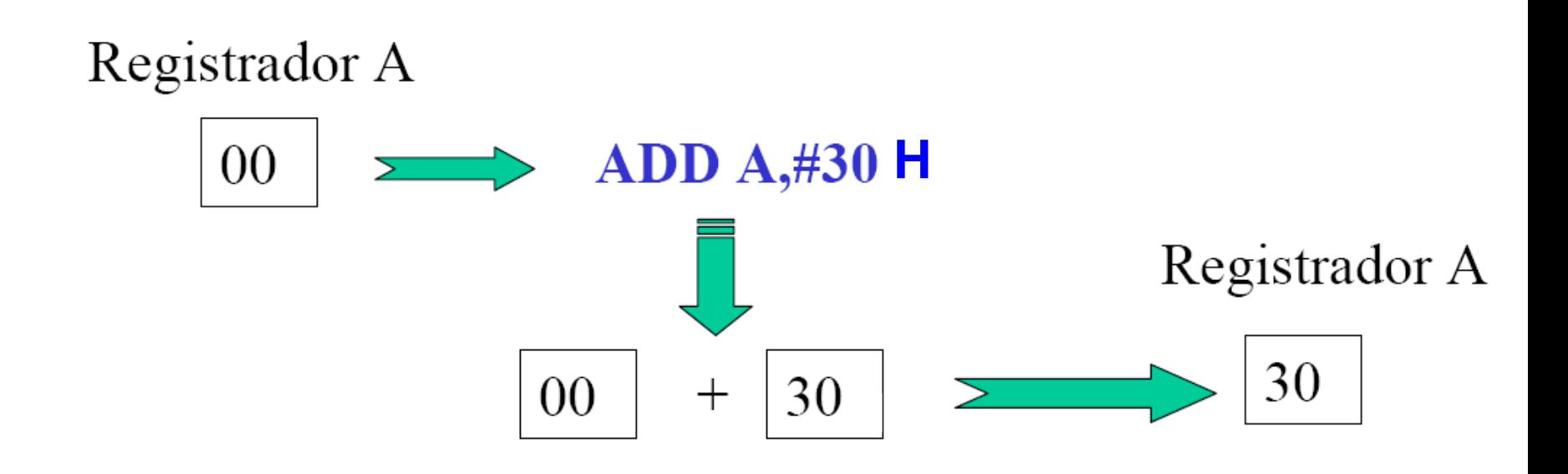

•**Endereçamento Direto:** o endereço do operando é especificado por um campo de 8bits na instrução. Somente RAM de dados interna e a região SFR pode ser diretamente endereçadas. Ex : MOV A, 0FH

- Endereçamento Direto 2.
	- Opera sobre o dado cujo endereço está na instrução

 $\bullet$  Exemplo:

### **ADD A,30H**

O dado armazenado no endereço 30H é somado ao Registrador A

**Enderecamento Direto** 2.

**ADD A,30H** 

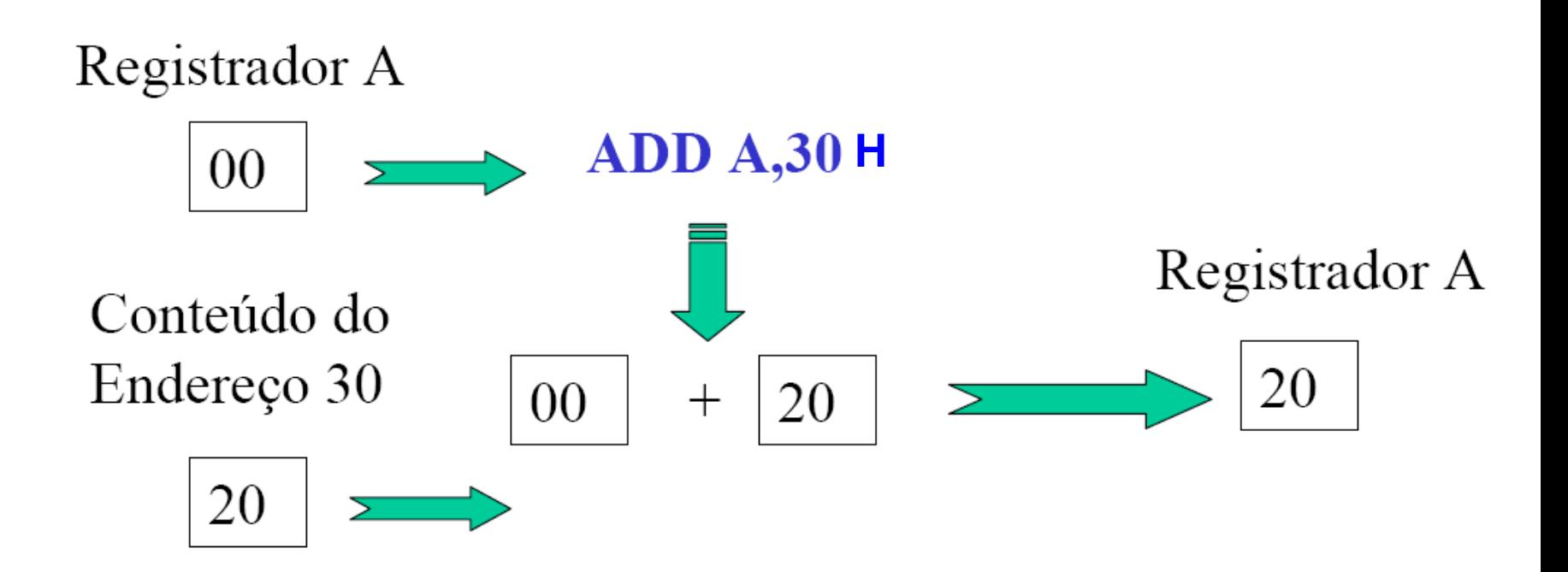

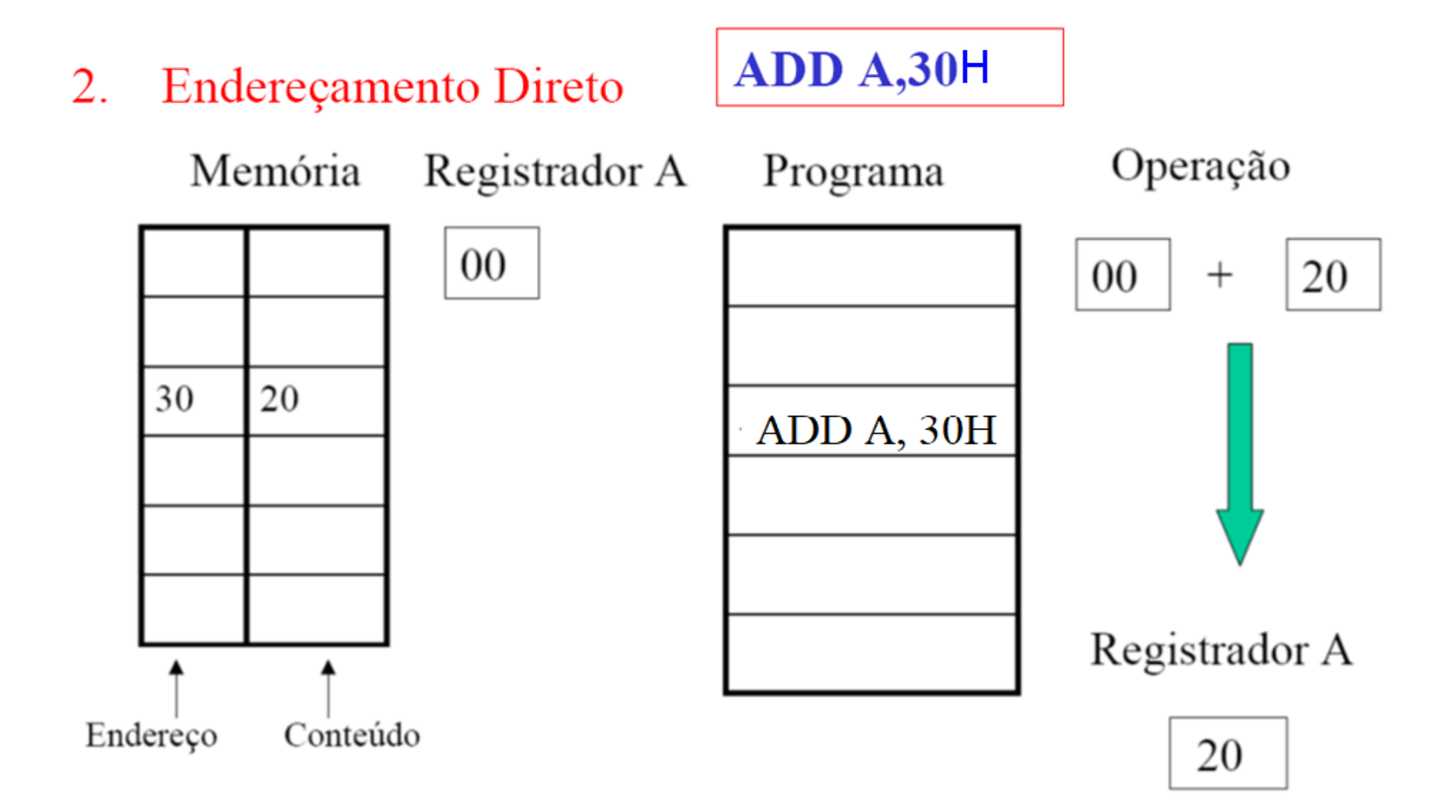

**Endereçamento Indireto:** a instrução especifica um registrador que contém o endereço do operando. Ambas externa e interna RAM's podem ser indiretamente acessadas.

Ex : MOV @R1,A

Endereçamento Indireto З.

 $ADD A, @R0$ 

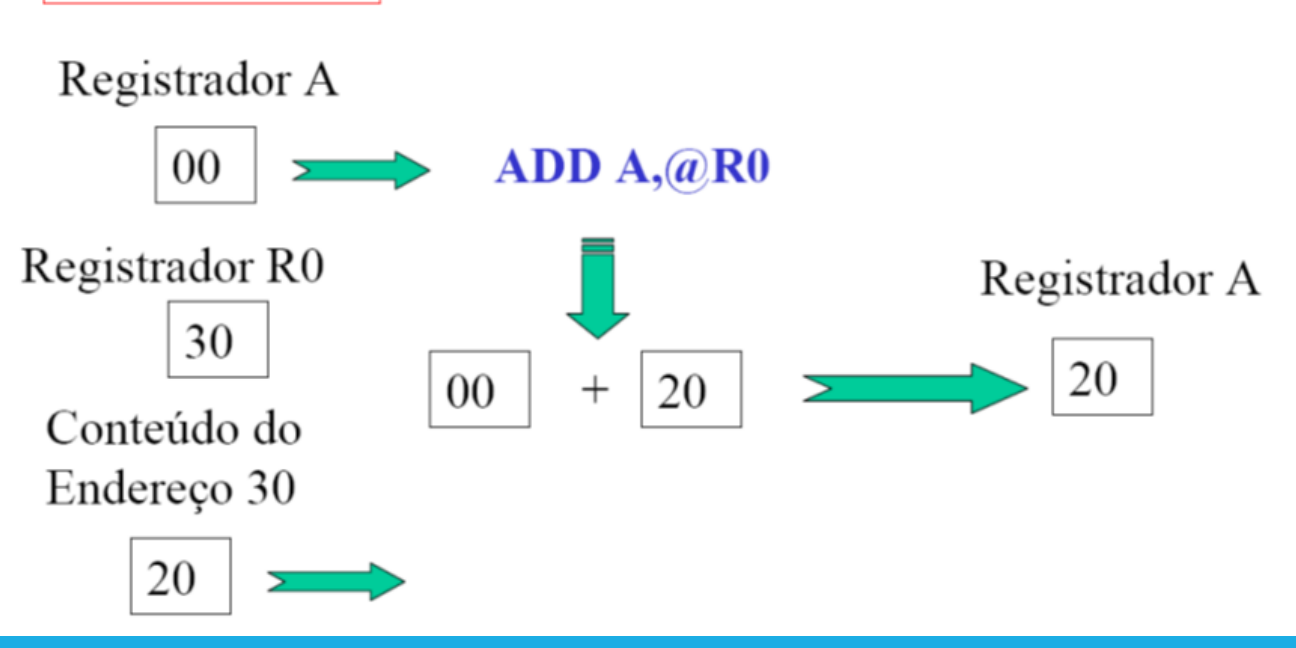

Endereçamento Indireto З.

 $ADD A, @R0$ 

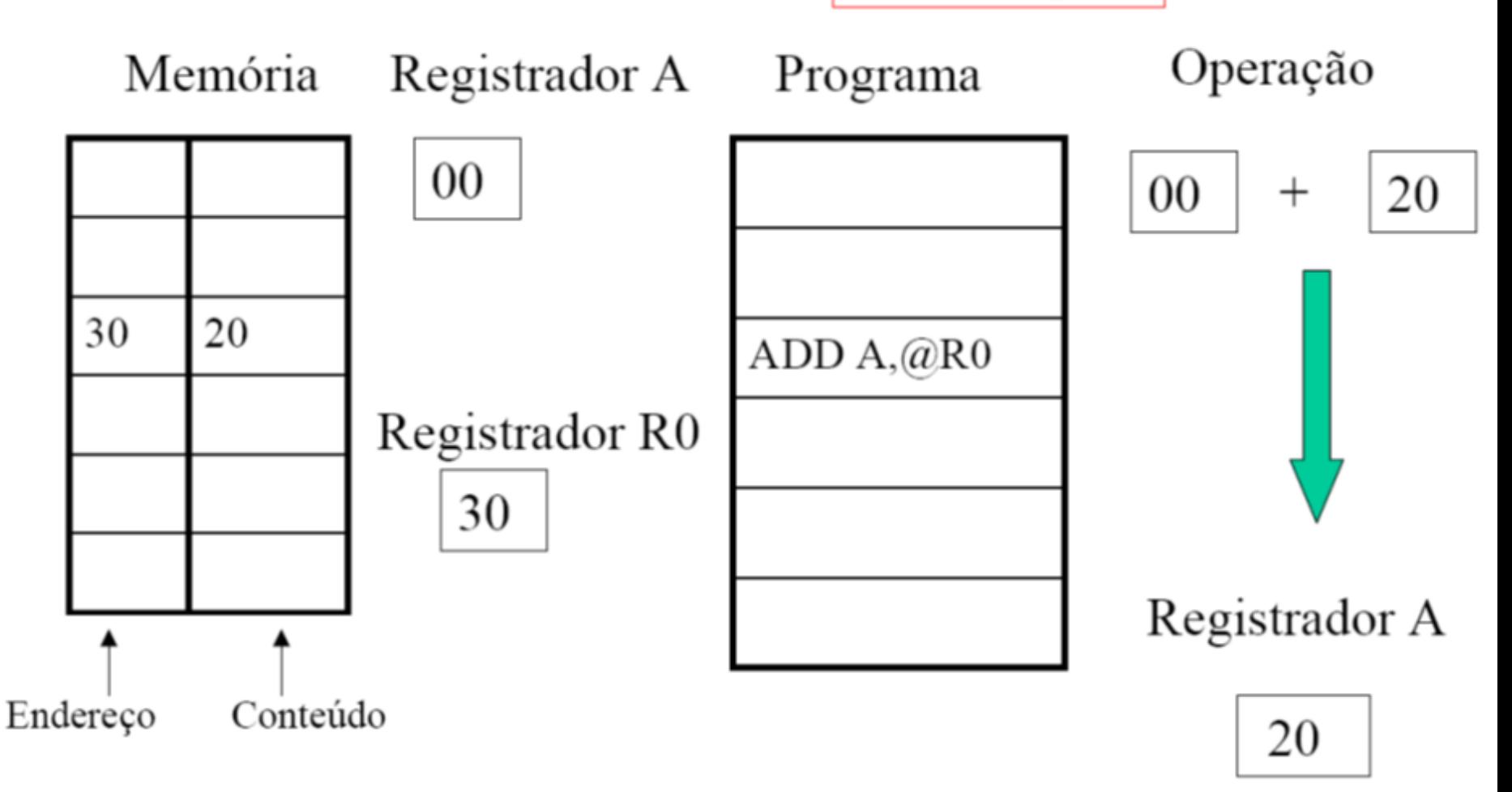

# Instrução para Memória de Programa

- Acesso a área de dados em EPROM
- É denominado **modo de endereçamento Indexado**, pois facilita o acesso a tabelas.
- **é endereçável pelo ponteiro de dados DPTR.**

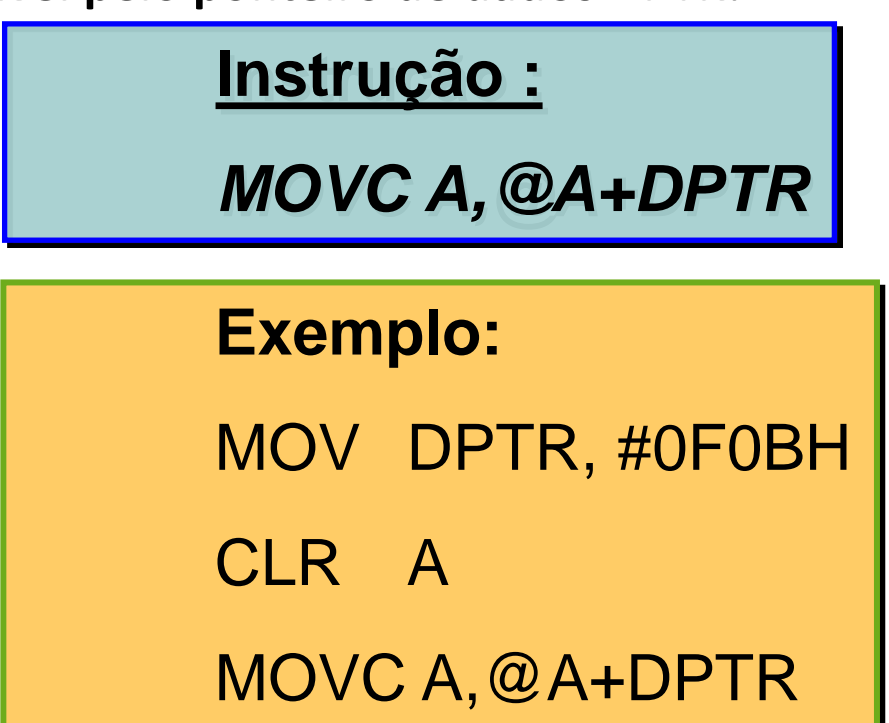

# Instruções para Memória de Dados Externa

- **espaço de endereço de 64K bytes**
- **espaço todo é indiretamente endereçável pelo ponteiro de dados DPTR.**

#### **Instruções :**

*movx a,@DPTR*

*movx @DPTR,a*

# Instruções para Memória de Dados INTERNA (RAM interna)

Todas as instruções MOV

Exemplo:

❖ **Endereçamento imediato:** MOV **Ri**,#0F8H ❖ **Endereçamento direto:** MOV **Ri**,6FH MOV 34H, 7FH ❖ **Endereçamento indireto :** MOV A, @R1 MOV A, @R0 ❖ **Endereçamento por registrador** : MOV A,**Ri OBS: Ri** pode ser escolhido de R0 a R7

# Exemplo de Programa em Assembly pra o 8051

Programa que lê um dado na posição 2000h da memória de programa e soma com um dado armazenado na memória externa na mesma posição e armazena na posição 6Fh da RAM interna.

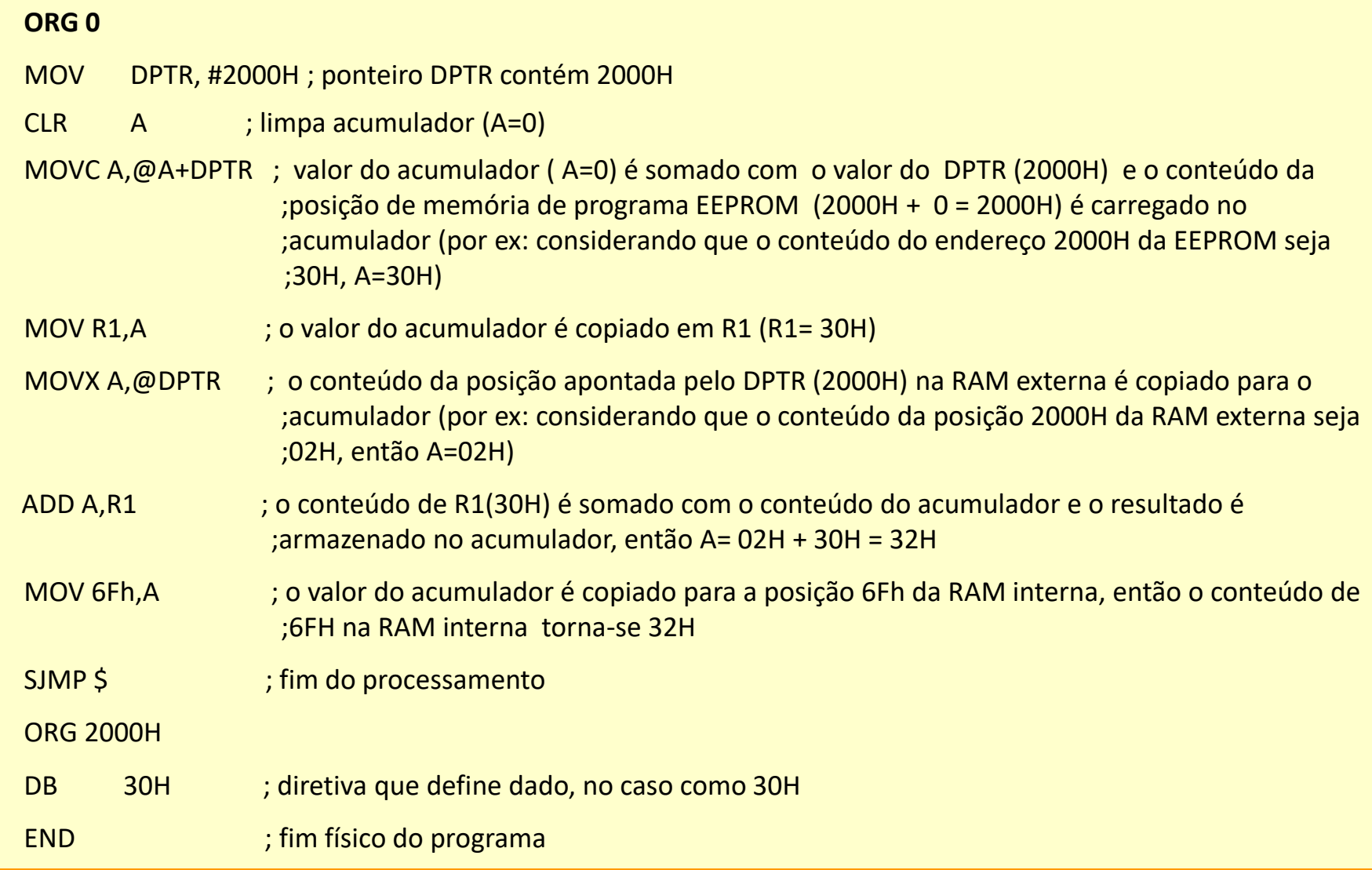

# Exemplo de Programa em Assembly pra o 8051

Programa que lê um dado na posição 2000h da memória de programa e soma com um dado armazenado na memória externa na mesma posição e armazena na posição 6Fh da RAM interna.

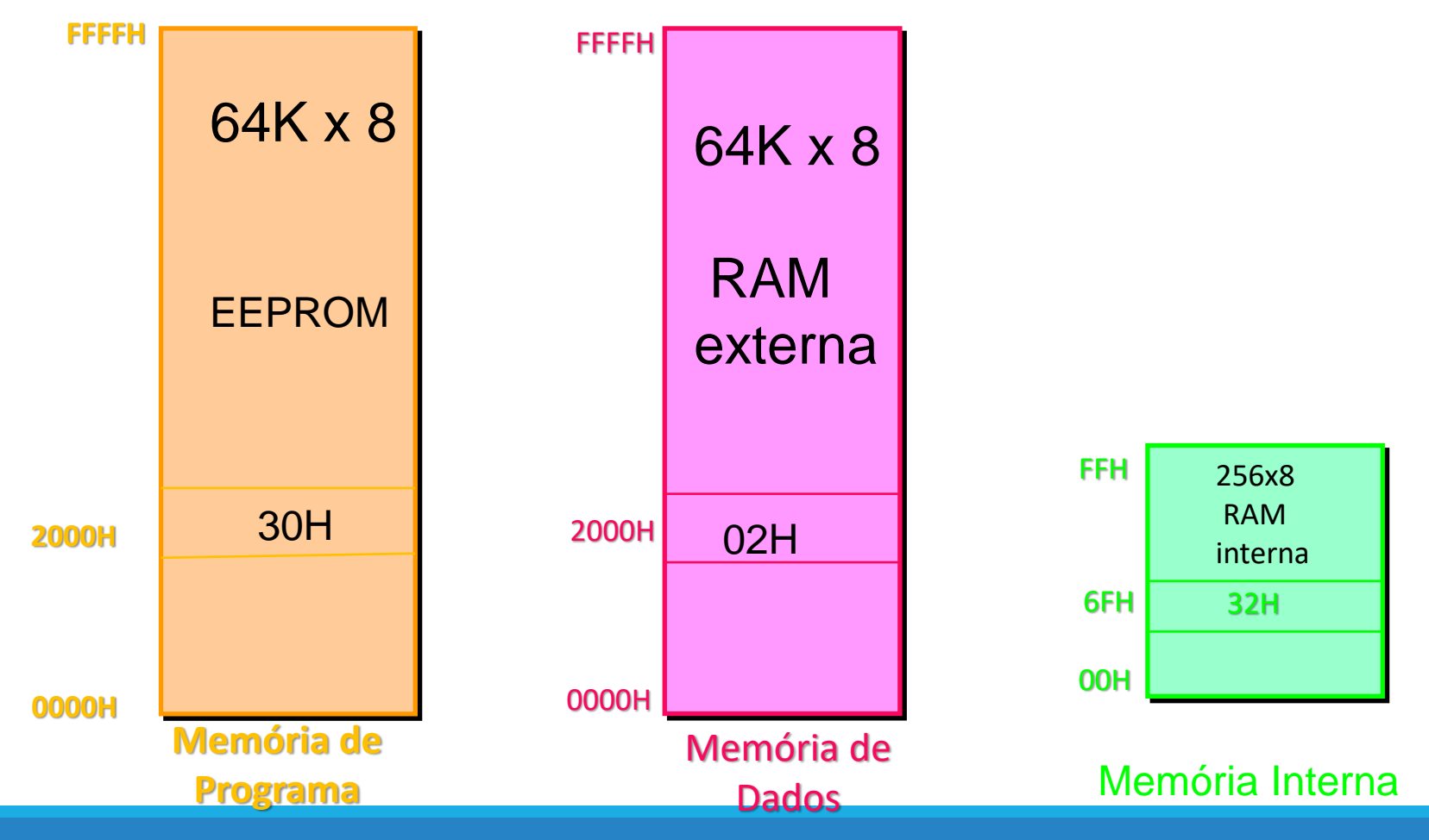

### Exemplo de Programa em Assembly pra o 8051

#### memória EEPROM

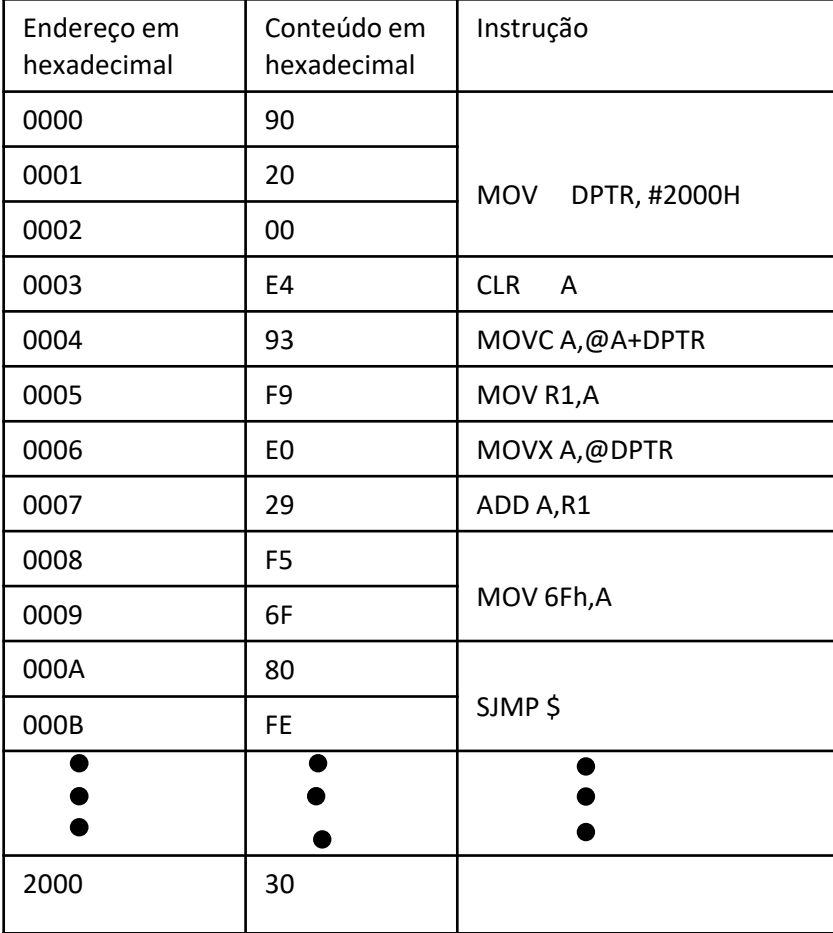

### Conjunto de instruções e OPCODES do 8051

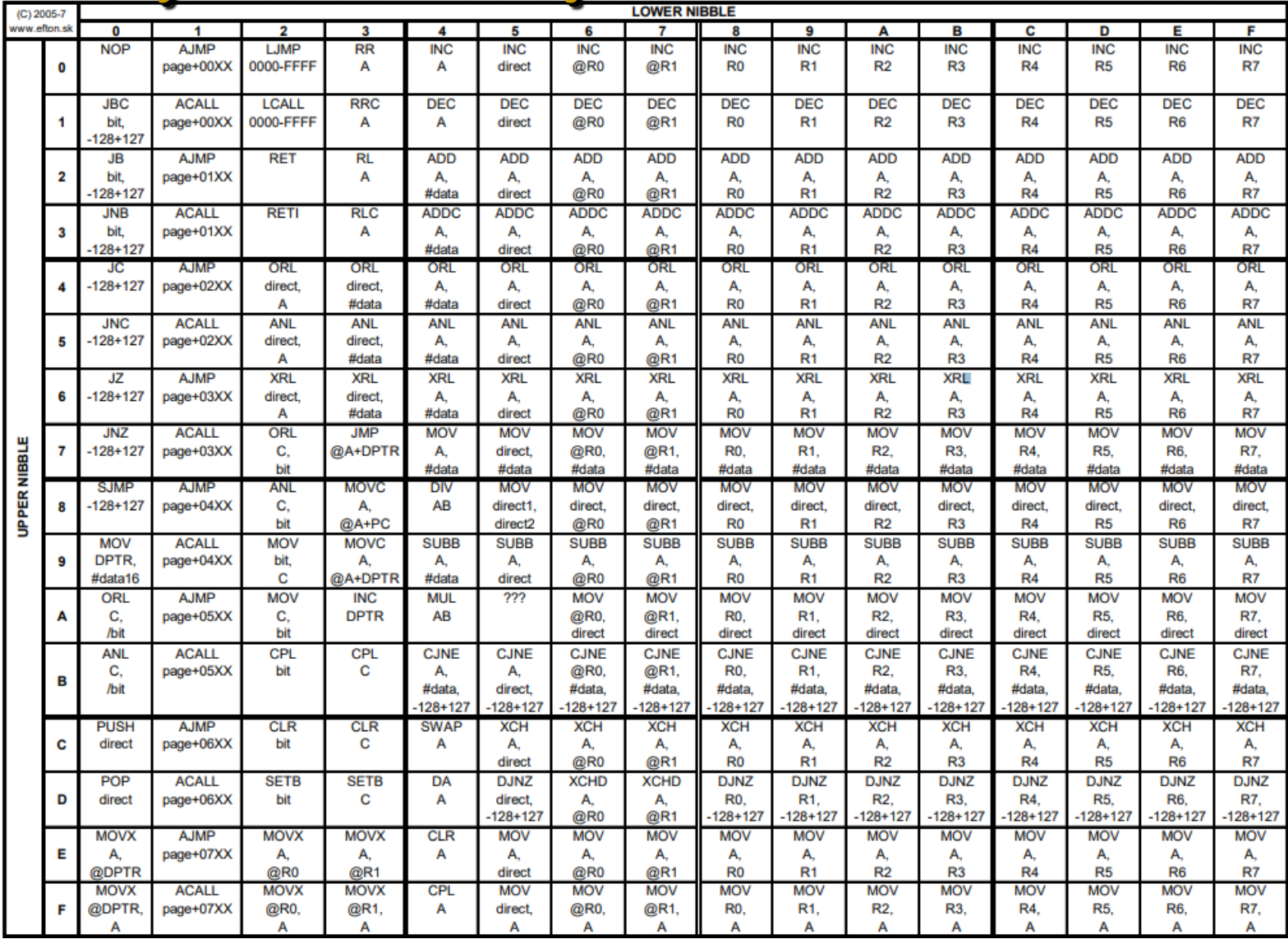

### **FIM**